## **Komputerowe wspomaganie rachunkowości zarządczej / Jolanta Rutkowska, Daria Świderska-Rak. – Warszawa, 2016**

Spis treści

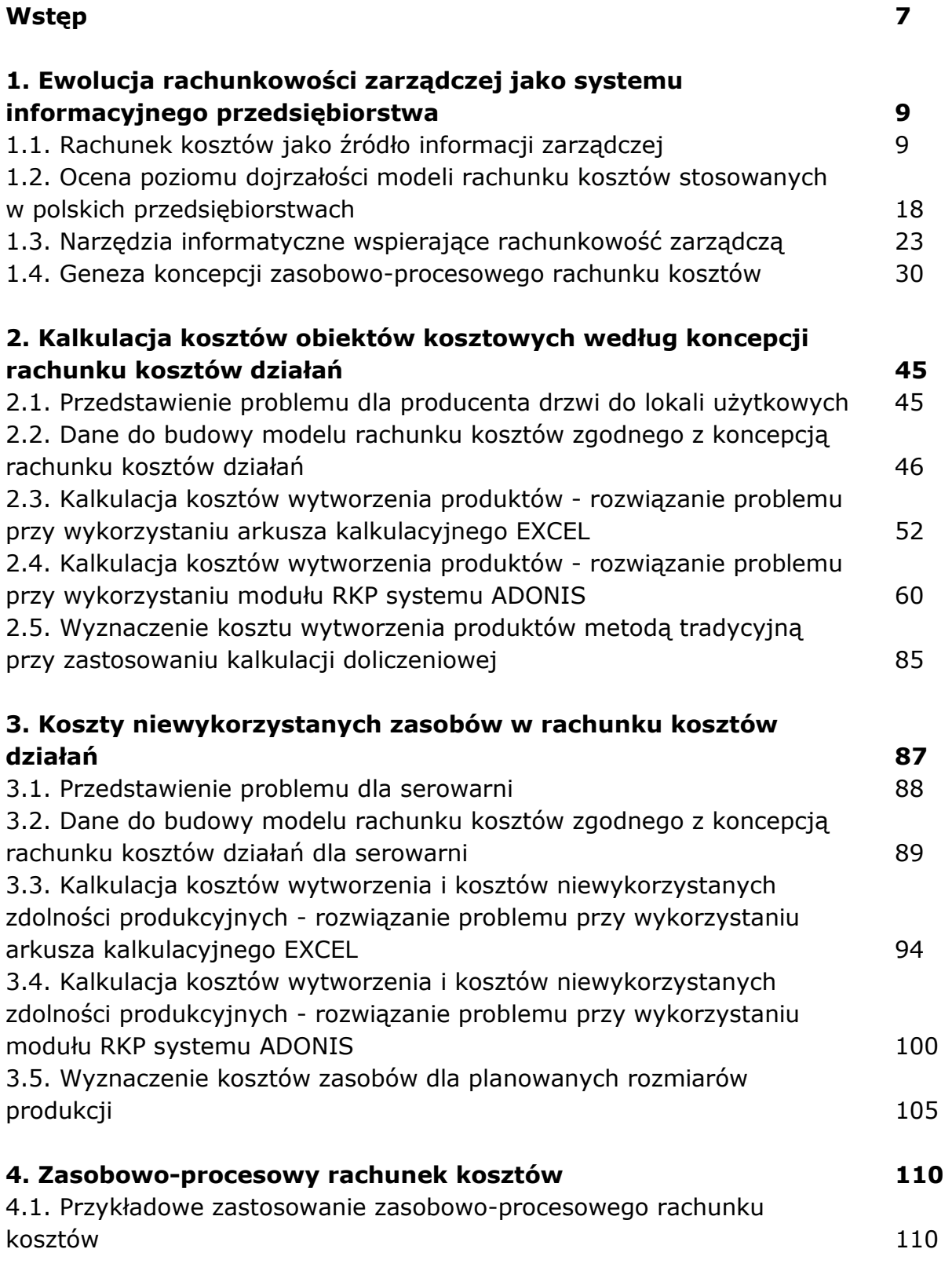

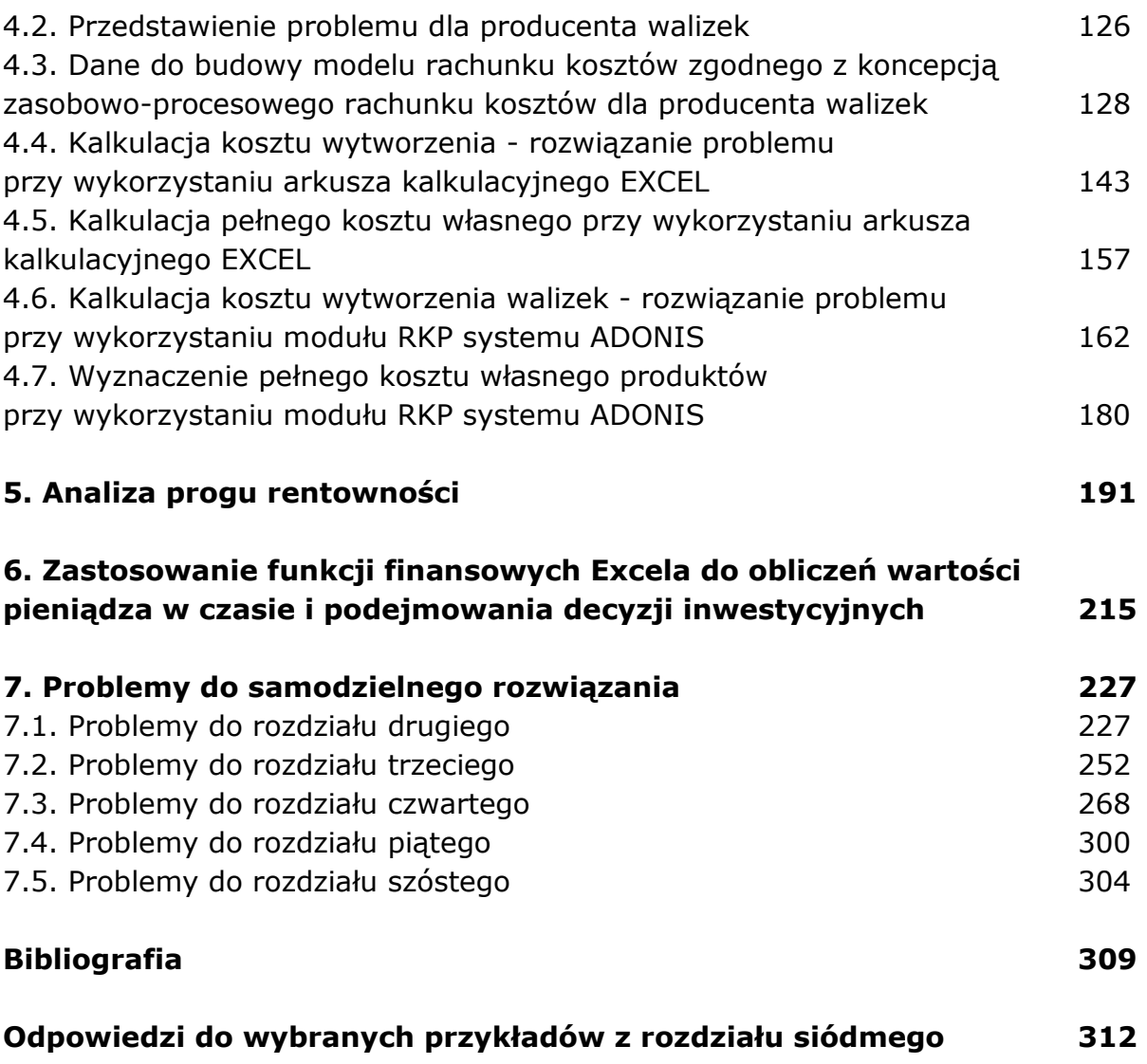

oprac. BPK